# МИНОБРНАУКИ РОССИИ

# Федеральное государственное бюджетное образовательное учреждение

# высшего образования

«Костромской государственный университет»

(КГУ)

# РАБОЧАЯ ПРОГРАММА ДИСЦИПЛИНЫ

# **Системы автоматизированного проектирования**

Составлены в соответствии с учебным планом КГУ и программой дисциплины для подготовки бакалавра

#### **по направлению подготовки**

29.03.04 *«Технология художественной обработки материалов*»,

### **направленность (профиль)**

Современные технологии ювелирно-художественных производств

Кострома 2020

Рабочая программа дисциплины «**Системы автоматизированного проектирования**» разработана:

- в соответствии с Федеральным государственным образовательным стандартом по направлению подготовки 29.03.04 *«*Технология художественной обработки материалов *»,* утвержденным приказом № 961 от 22.09.2017

- в соответствии с учебным планом направления подготовки Технология художественной обработки материалов профиль подготовки *«Современные технологии ювелирнохудожественных производств»*, год начала подготовки 2020.

Разработал: <u>Самите Везденежных А.Г. к.т.н., доцент кафедры ТХОМ</u> ХП, И и ТС ,член СД России Рецензент: <u>(*MU Образиль П*орохов</u> С.А. к.т.н., доцент кафедры ТХОМ, ХП, И и ТС, член ТСХР

### УТВЕРЖДЕНО:

На заседании кафедры Технологии художественной обработки материалов, художественного проектирования, искусств и технического сервиса.

Протокол заседания кафедры №9 от 23.04.2020г.

Заведующий кафедрой Технологии художественной обработки материалов, художественного проектирования, искусств и технического сервиса.

Шорохов С.А., к.т.н., доцент

#### ПЕРЕУТВЕРЖДЕНО:

На заседании кафедры Технологии художественной обработки материалов, художественного проектирования, искусств и технического сервиса.

Протокол заседания кафедры № 7 от 10.03.2021 г.

Заведующий кафедрой Технологии художественной обработки материалов, художественного проектирования, искусств и технического сервиса.

Шорохов С.А., к.т.н., доцент кафедры ТХОМ, ХП, И и ТС,

#### ПЕРЕУТВЕРЖДЕНО:

На заседании кафедры Технологии художественной обработки материалов, художественного проектирования, искусств и технического сервиса.

Протокол заседания кафедры № 10 от 10.06.2022 г.

#### ПЕРЕУТВЕРЖДЕНО:

На заседании кафедры Технологии художественной обработки материалов, художественного проектирования, искусств и технического сервиса.

Протокол заседания кафедры № \_\_ от \_\_\_\_\_\_\_\_\_\_\_\_ г.

### **1. Цели и задачи освоения дисциплины**

Цель дисциплины:

получение систематизированных знаний по теоретическим основам, техническим средствам и методикам автоматизированного проектирования, используемых в проектировании художественно-промышленных объектов с учетом требования потребителя.

Задачи дисциплины:

- освоение работы современных пакетов прикладных программ, существующих на ювелирных предприятиях;

- анализ параметров технологических процессов ювелирной отрасли с использованием САПР;

- навыки проектирования параметров технологических процессов с применением САПР.

### **2. Перечень планируемых результатов обучения по дисциплине**

В результате освоения дисциплины обучающийся должен:

*знать:*

- основные методы оптимизации;

- базовые технологические процессы изготовления материалов и изделий художественно-промышленного назначения;

- методику расчета технологических параметров, параметров структуры, свойств материалов и изделий художественного и художественно-промышленного назначения.

*уметь:*

- использовать методы оптимизации при реализации современных технологических процессов производства;

- использовать аналитический аппарат проектирования технологических параметров, параметров структуры, свойств художественных и художественнопромышленных материалов и изделий;

*владеть:*

- методикой оптимизации технологии изготовления художественных и художественно-промышленных материалов и изделий;

- методами расчета технологических параметров, параметров структуры, свойств художественных и художественно-промышленных материалов и изделий. *освоить компетенции:*

**ОПК-7** – способен применять методы оптимизации технологических процессов производства художественных материалов и художественно-промышленных объектов с учетом требования потребителя.

**ОПК-8** – способен использовать аналитические модели при расчете технологических параметров, параметров структуры, свойств художественных материалов и художественно-промышленных объектов

### **3. Место дисциплины в структуре ОП ВО**

Дисциплина относится к обязательным дисциплинам Блока 1 учебного плана. Изучается в 7 семестре очной формы обучения.

Изучение дисциплины основывается на ранее освоенных дисциплинах: Инженерная и компьютерная графика, Формообразующие операции в ювелирном производстве, Математика, Физика, Метрология. Изучение дисциплины является

основой для освоения последующих дисциплин: Проектирование и конструирование ювелирно-художественных изделий, Технология обработки материалов.

## **4. Объем дисциплины (модуля)**

# **4.1. Объем дисциплины в зачетных единицах с указанием академических (астрономических) часов и виды учебной работы**

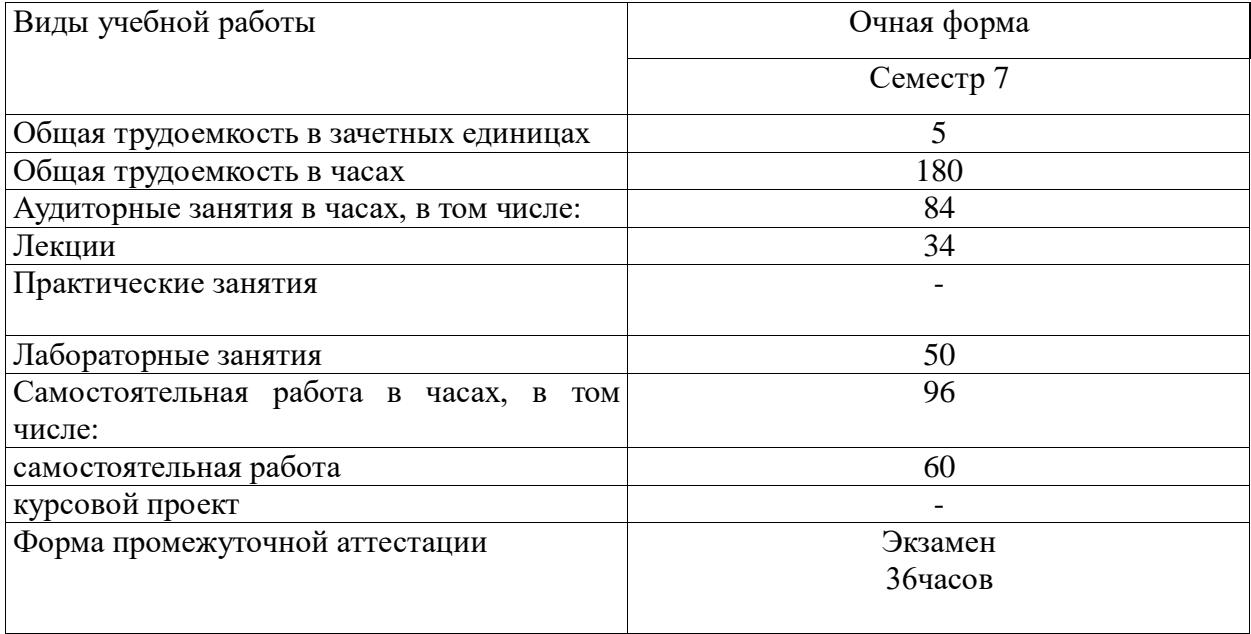

# **4.2. Объем контактной работы на 1 обучающегося**

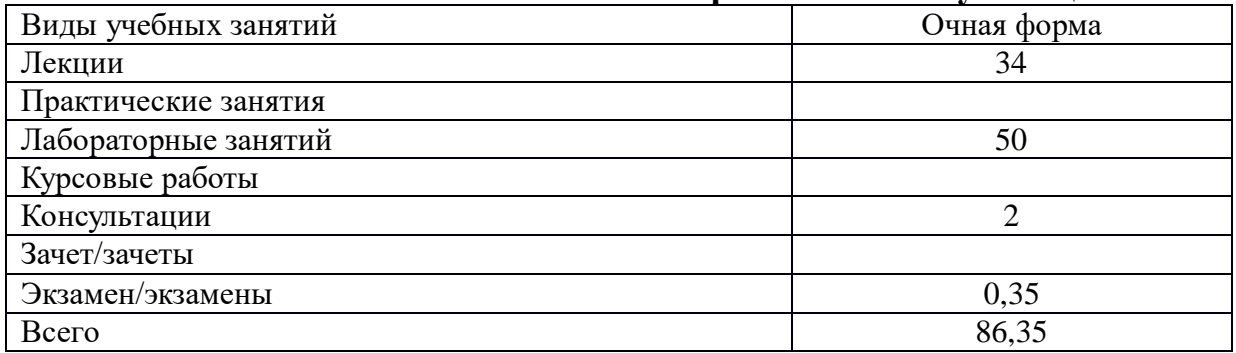

# **5.Содержание дисциплины (модуля), структурированное по темам (разделам), с указанием количества часов и видов занятий 5.1 Тематический план учебной дисциплины**

Очная форма обучения

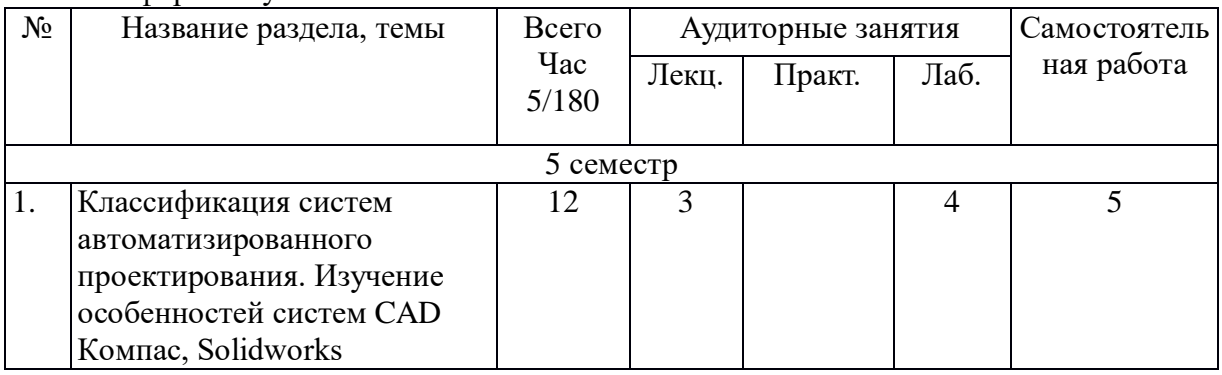

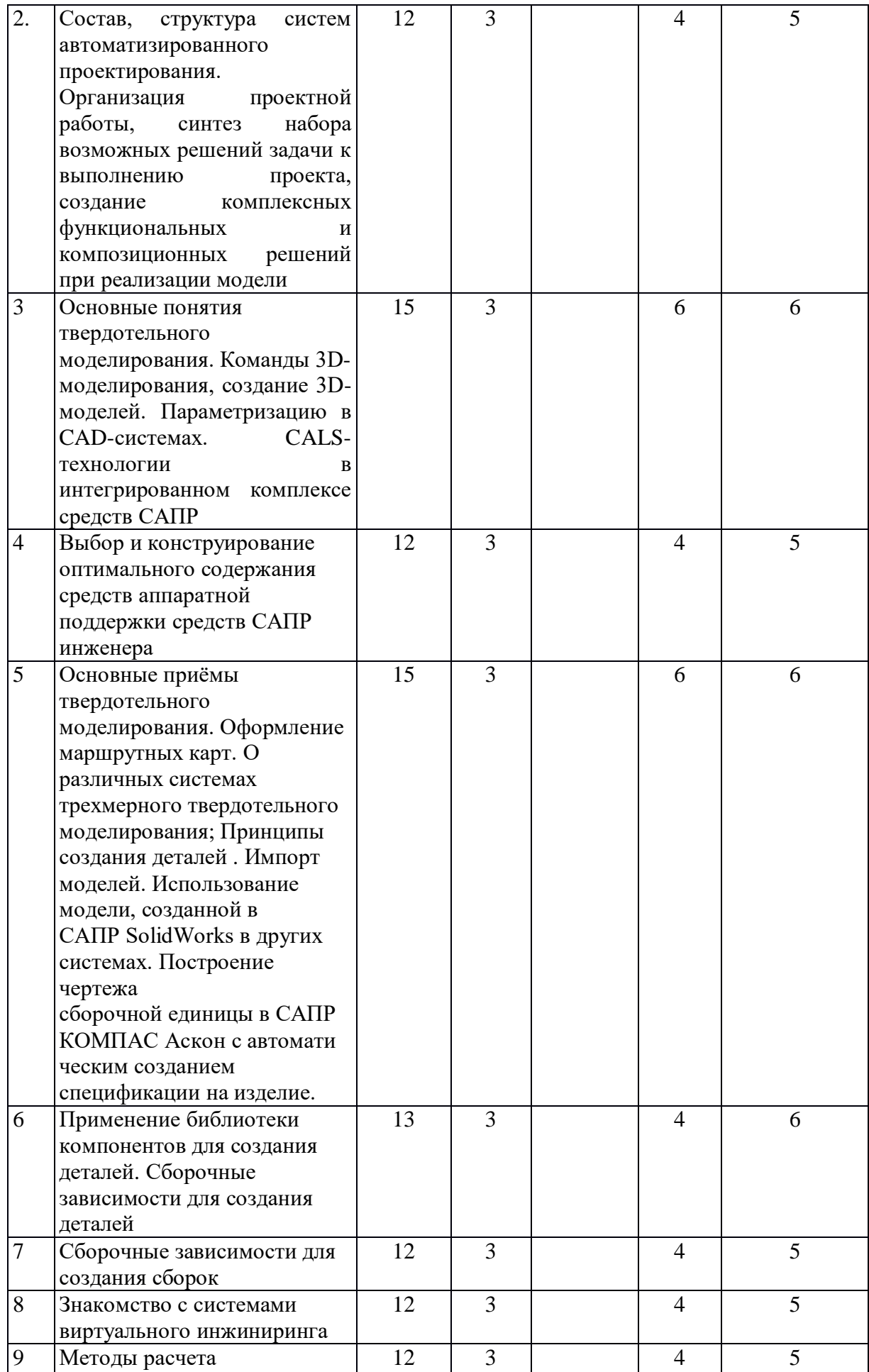

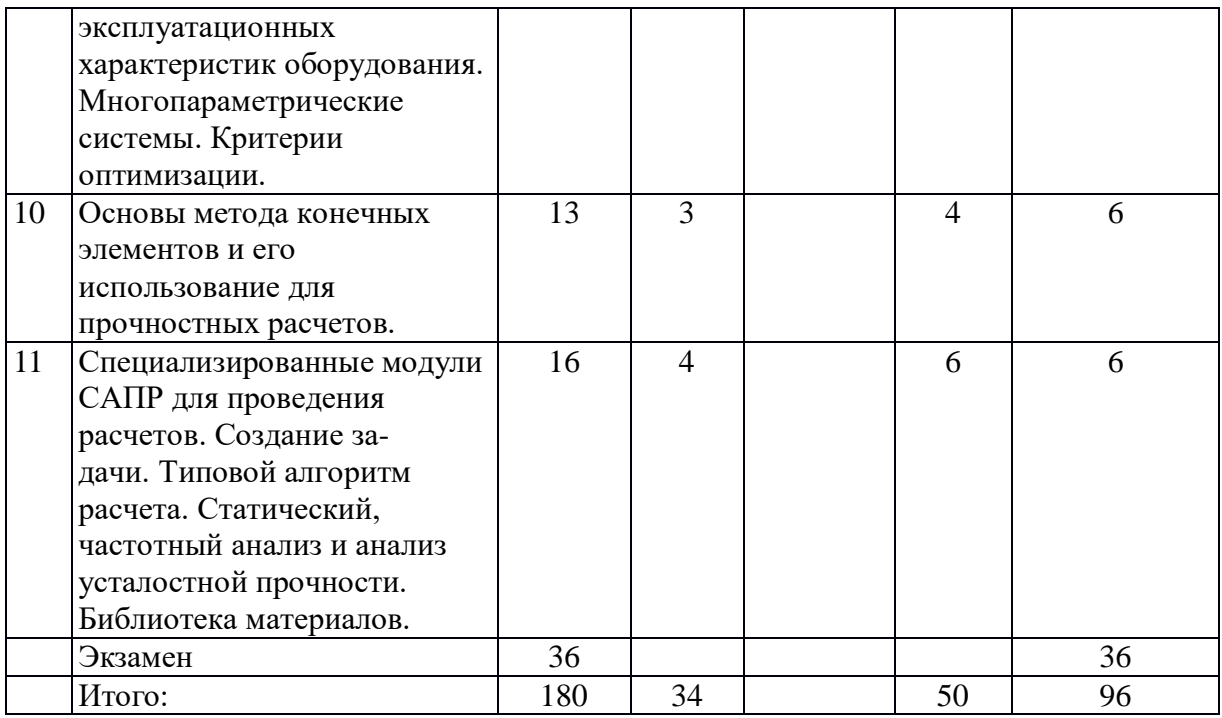

### **5.2. Содержание**

1. Классификация систем автоматизированного проектирования. Изучение особенностей систем CAD Компас, Solidworks ;

2. Состав, структура систем автоматизированного проектирования. Организация проектной работы, синтез набора возможных решений задачи к выполнению проекта, создание комплексных функциональных и композиционных решений при реализации модели

3. Основные понятия твердотельного моделирования. Команды 3Dмоделирования, создание 3D-моделей. Параметризацию в CAD-системах. CALSтехнологии в интегрированном комплексе средств САПР О различных способах представления графической информации на компьютере (графических редакторах) и вариантах выбора рационального представления графической информации для решения конкретной задачи

4. Выбор и конструирование оптимального содержания средств аппаратной поддержки средств САПР инженера

5. Основные приёмы твердотельного моделирования. Оформление маршрутных карт. О различных системах трехмерного твердотельного моделирования; Принципы создания деталей . Импорт моделей. Использование модели, созданной в САПР SolidWorks в других системах. Построение чертежа сборочной единицы в САПР КОМПАС Аскон с автоматическим созданием спецификации на изделие.

6. Применение библиотеки компонентов для создания деталей. Сборочные зависимости для создания деталей

7. Сборочные зависимости для создания сборок

8. Знакомство с системами виртуального инжиниринга

9. Методы расчета эксплуатационных характеристик оборудования.

Многопараметрические системы. Критерии оптимизации.

10. Основы метода конечных элементов и его использование для прочностных расчетов.

11. Специализированные модули САПР для проведения расчетов. Создание задачи. Типовой алгоритм расчета. Статический, частотный анализ и анализ усталостной прочности. Библиотека материалов.

# **6. Методические материалы для обучающихся по освоению дисциплины**

# **6.1. Самостоятельная работа обучающихся по дисциплине (модулю)**

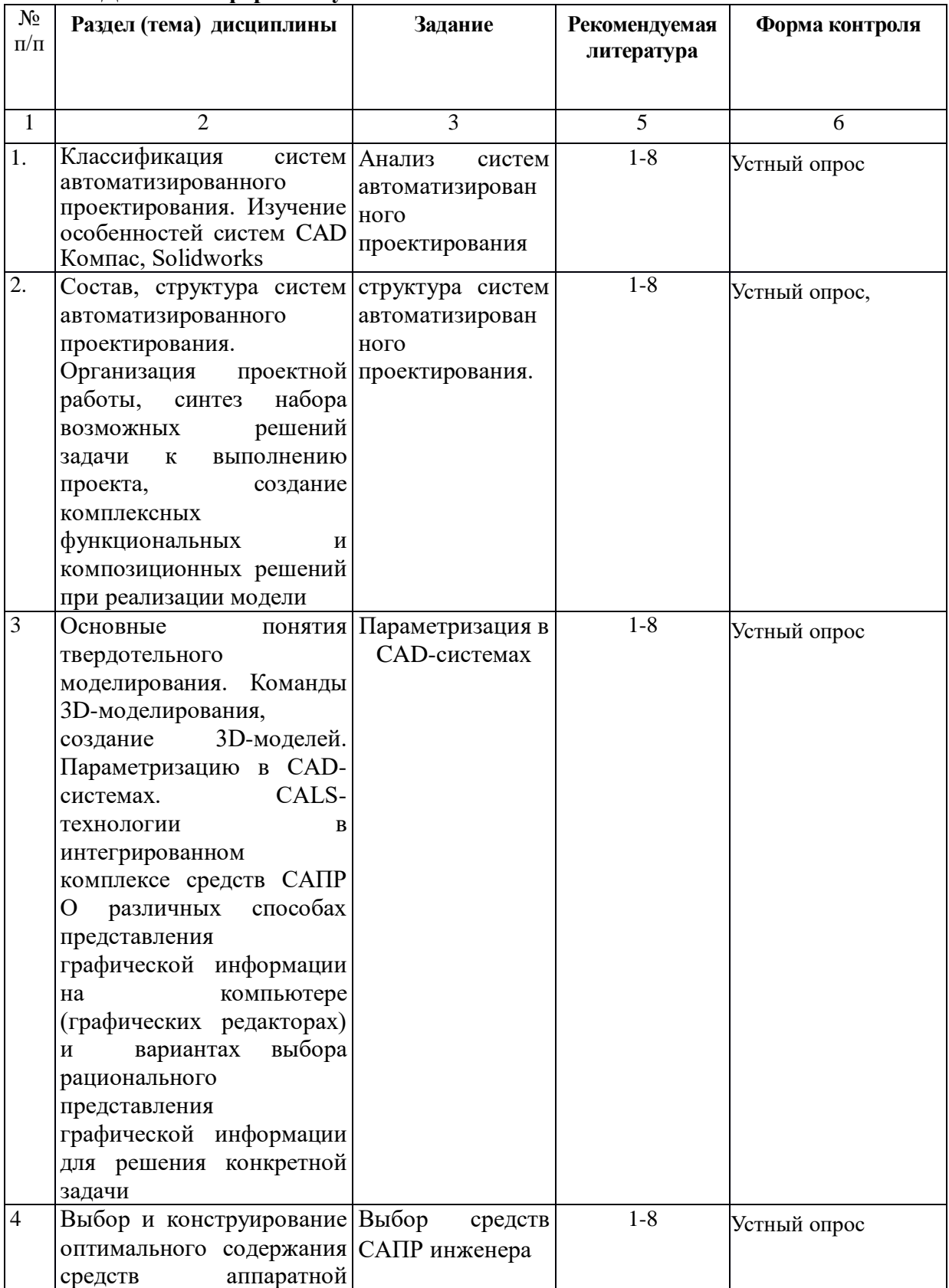

### **Для очной формы обучения**

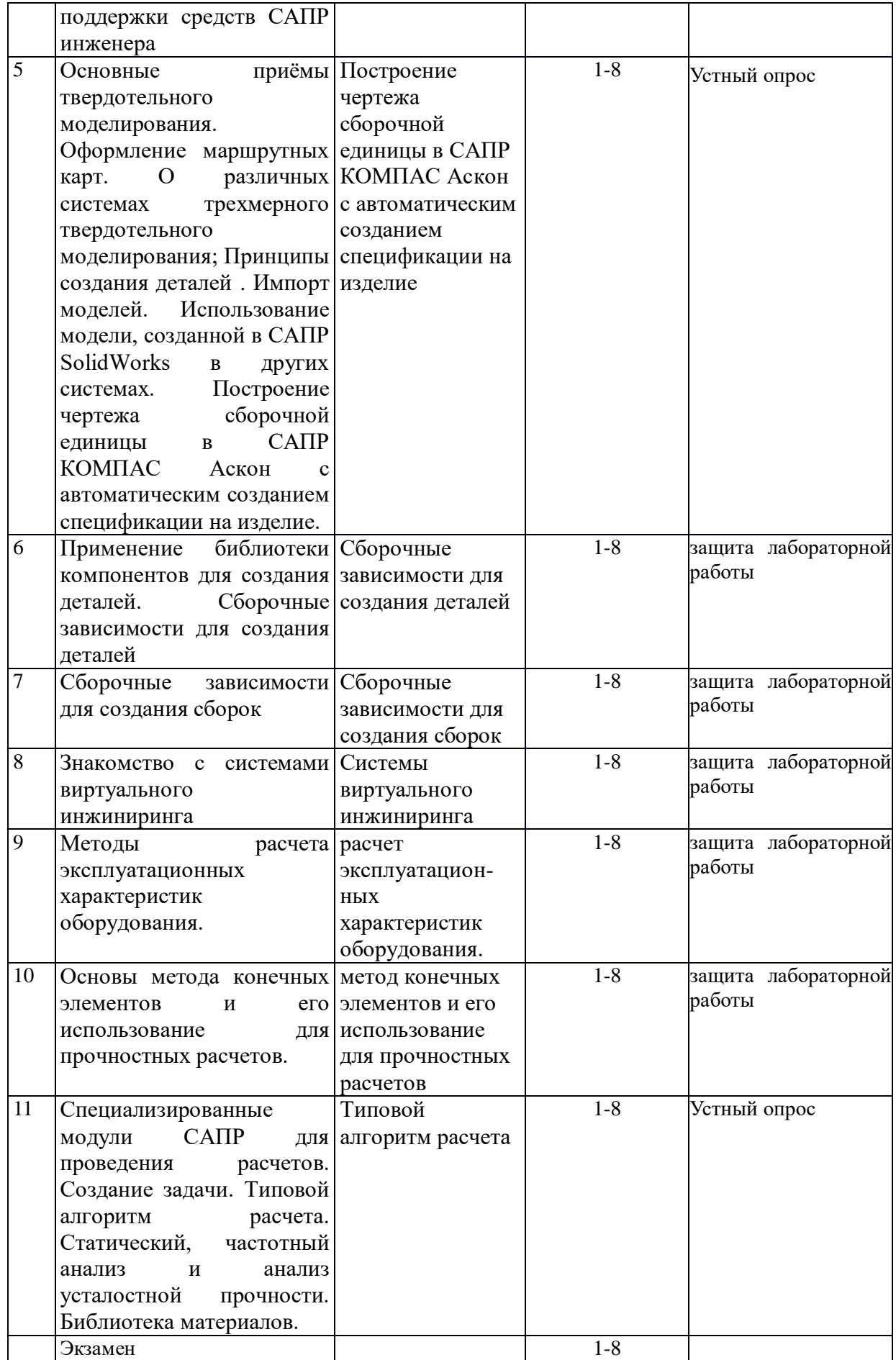

### **6.2. Методические рекомендации студентам, изучающим дисциплину «Системы автоматизированного проектирования»**

Лабораторные работы выполняются в соответствии с методическими указаниями. Вопросы, вызвавшие затруднения, должны быть уточнены в ходе работы совместно с преподавателем. По окончании работы необходимо оформить отчет, выполнить необходимые расчеты, сделать выводы. В процессе изучения дисциплины студент должен выполнить индивидуальные задания. При выполнении индивидуальных заданий студенту дается возможность выбора решений, которые он должен грамотно обосновать. Методы обучения, используемые при изучении данной дисциплины, направлены на использование знаний по многообразии материалов, современного оборудования и технологий, используемых при производстве художественных и ювелирных изделий.

В связи с этим широко распространены исследовательские и проектные задачи. Все задания включают задачи связанные с изучение современного оборудования и технологий. Данная дисциплина требует тесного взаимодействия с производством. Поэтому при изучении дисциплины необходимо регулярное посещение предприятий ювелирной отрасли. Использование компьютерных программ по 3D и обработке данных позволяет интенсифицировать процесс обучения, наглядно представить результаты. Студенту настоятельно рекомендуется посещать лабораторные занятия и лекции ввиду большого объема наглядного и демонстрационного материала. Самостоятельная работа студента складывается из изучения материалов лабораторных работ, лекций и рекомендуемой литературы, подготовке к лабораторным работам по вопросам и заданиям, выданным преподавателем. Систематическая подготовка к лабораторным работам – залог накопления глубоких знаний и освоения требуемых компетенций по дисциплине. В процессе изучения дисциплины, обучающийся должен получить практические навыки в области 2D моделирования. Отчеты по лабораторной работе и выполнение заданий лучше всего архивировать на сменный носитель. Защита лабораторной работы проводится по результатам проверки отчета, собеседования. Защита лабораторной работы проводится по результатам проверки отчета, собеседования. Допуск студента к следующей работе возможен при положительной оценке по опросу и защите лабораторной работы.

#### **6.2. Тематика и задания для практических занятий**

#### Отсутствуют

#### **6.3. Тематика и задания для лабораторных занятий**

1. Классификация систем автоматизированного проектирования. Анализ систем Изучение особенностей систем CAD Компас, Solidworks автоматизированного проектирования 2. Состав, структура систем автоматизированного структура систем проектирования. Организация проектной работы, синтез автоматизированного набора возможных решений задачи к выполнению проекта, проектирования. создание комплексных функциональных и композиционных решений при реализации модели 3 Основные понятия твердотельного моделирования. Команды 3D-моделирования, создание 3D-моделей. Параметризацию в CAD-системах. CALS-технологии в интегрированном Параметризация в CAD-системах

комплексе средств САПР О различных способах представления графической информации на компьютере (графических редакторах) и вариантах выбора рационального

представления графической информации для решения конкретной задачи

- 4 Выбор и конструирование оптимального содержания средств Выбор средств САПР аппаратной поддержки средств САПР инженера инженера 5 Основные приёмы твердотельного моделирования. Построение чертежа Оформление маршрутных карт. О различных системах сборочной единицы в трехмерного твердотельного моделирования; Принципы САПР КОМПАС создания деталей . Импорт моделей. Использование модели, Аскон с созданной в САПР SolidWorks в других системах. Построение автоматическим чертежа сборочной единицы в САПР КОМПАС Аскон с созданием автоматическим созданием спецификации на изделие. спецификации на изделие 6 Применение библиотеки компонентов для создания деталей. Сборочные Сборочные зависимости для создания деталей зависимости для создания деталей 7 Сборочные зависимости для создания сборок Сборочные зависимости для создания сборок 8 Знакомство с системами виртуального инжиниринга Системы виртуального инжиниринга 9 Методы расчета эксплуатационных оборудования. характеристик расчет эксплуатацион-ных характеристик оборудования.
- 10 Основы метода конечных элементов и его использование для метод конечных прочностных расчетов. элементов и его использование для
- 11 Специализированные модули САПР для проведения расчетов. Типовой алгоритм Создание задачи. Типовой алгоритм расчета. Статический, расчета частотный анализ и анализ усталостной прочности. Библиотека материалов.

### **6.4. Методические рекомендации для выполнения курсовых работ (проектов)** Отсутствуют

#### **7. Перечень основной и дополнительной литературы, необходимой для**

прочностных расчетов

#### **освоения дисциплины (модуля)**

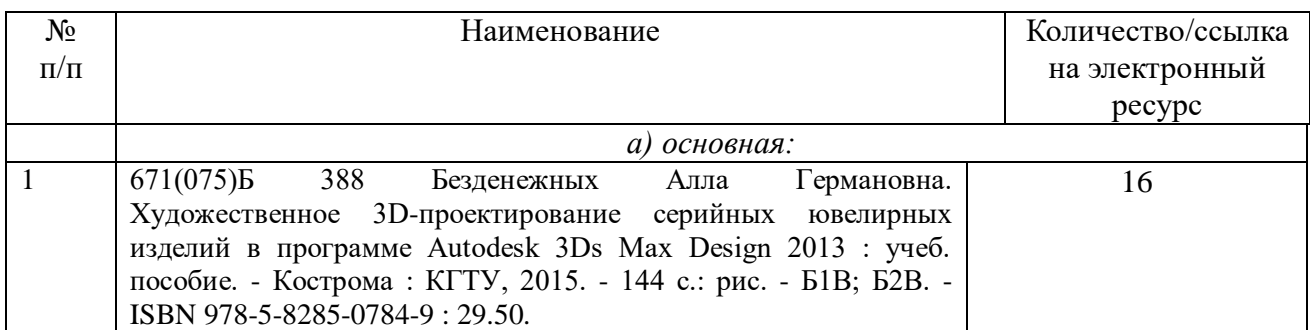

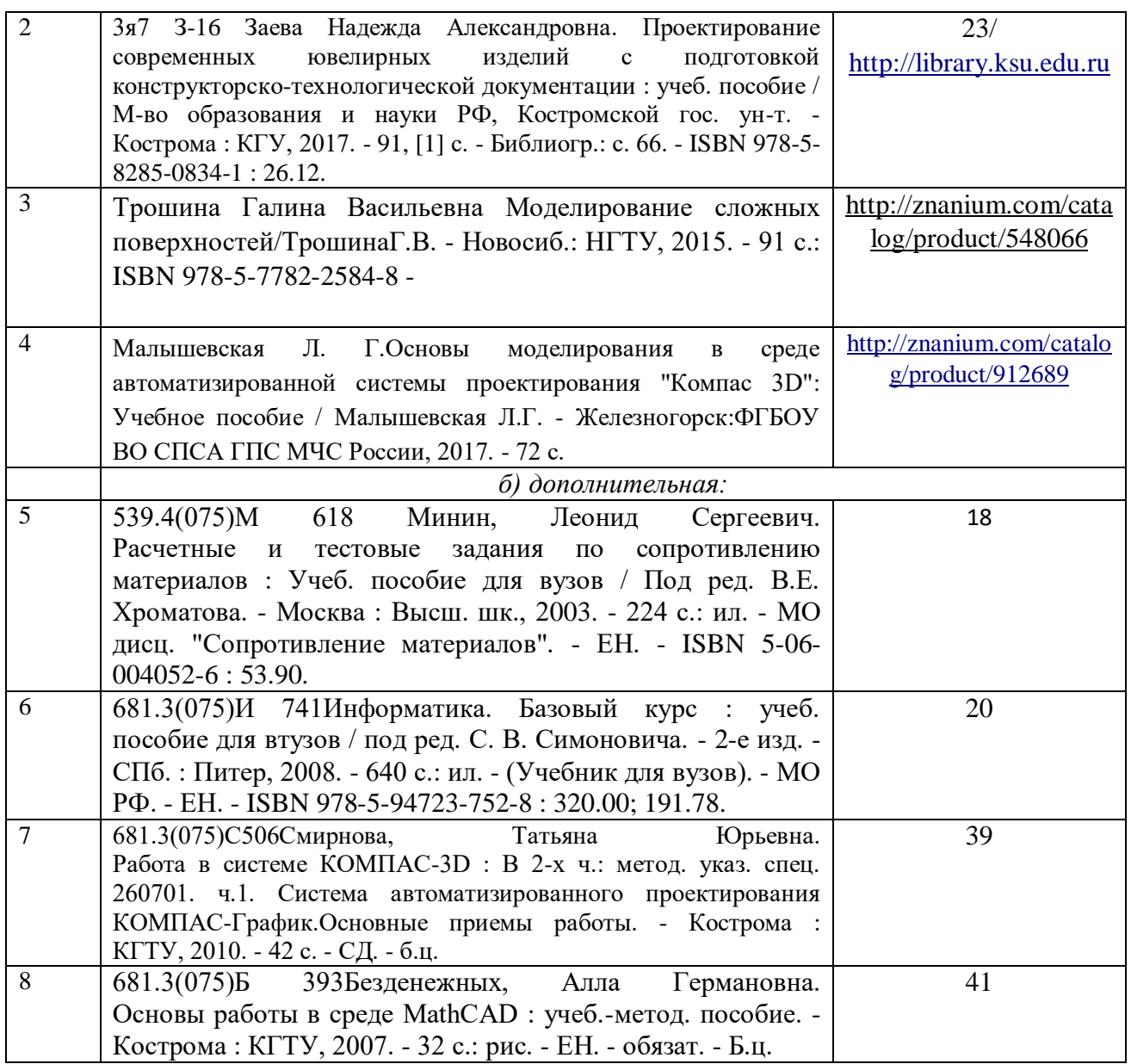

### **8. Перечень ресурсов информационно-телекоммуникационной сети «Интернет», необходимых для освоения дисциплины**

<http://www.autodesk.ru/>

[http://edu.ascon.ru/main/library/study\\_materials/](http://edu.ascon.ru/main/library/study_materials/)

<http://edu.ascon.ru/main/library/video/>

*Электронные библиотечные системы:*

- 1. ЭБС «Лань»
- 2. ЭБС «Университетская библиотека online»
- 3. ЭБС «Znanium»
- **9. Описание материально-технической базы, необходимой для осуществления образовательного процесса по дисциплине**

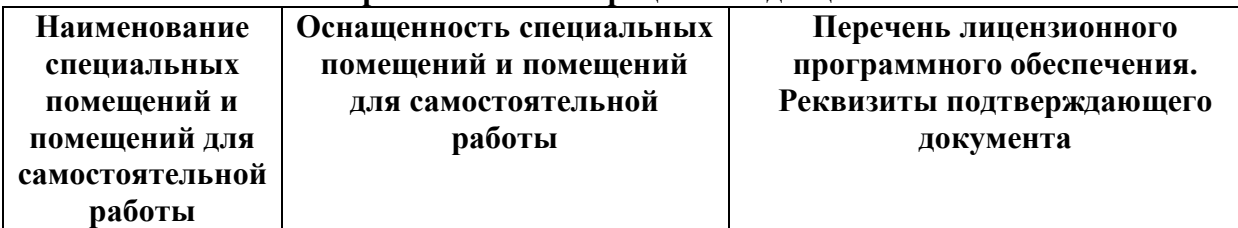

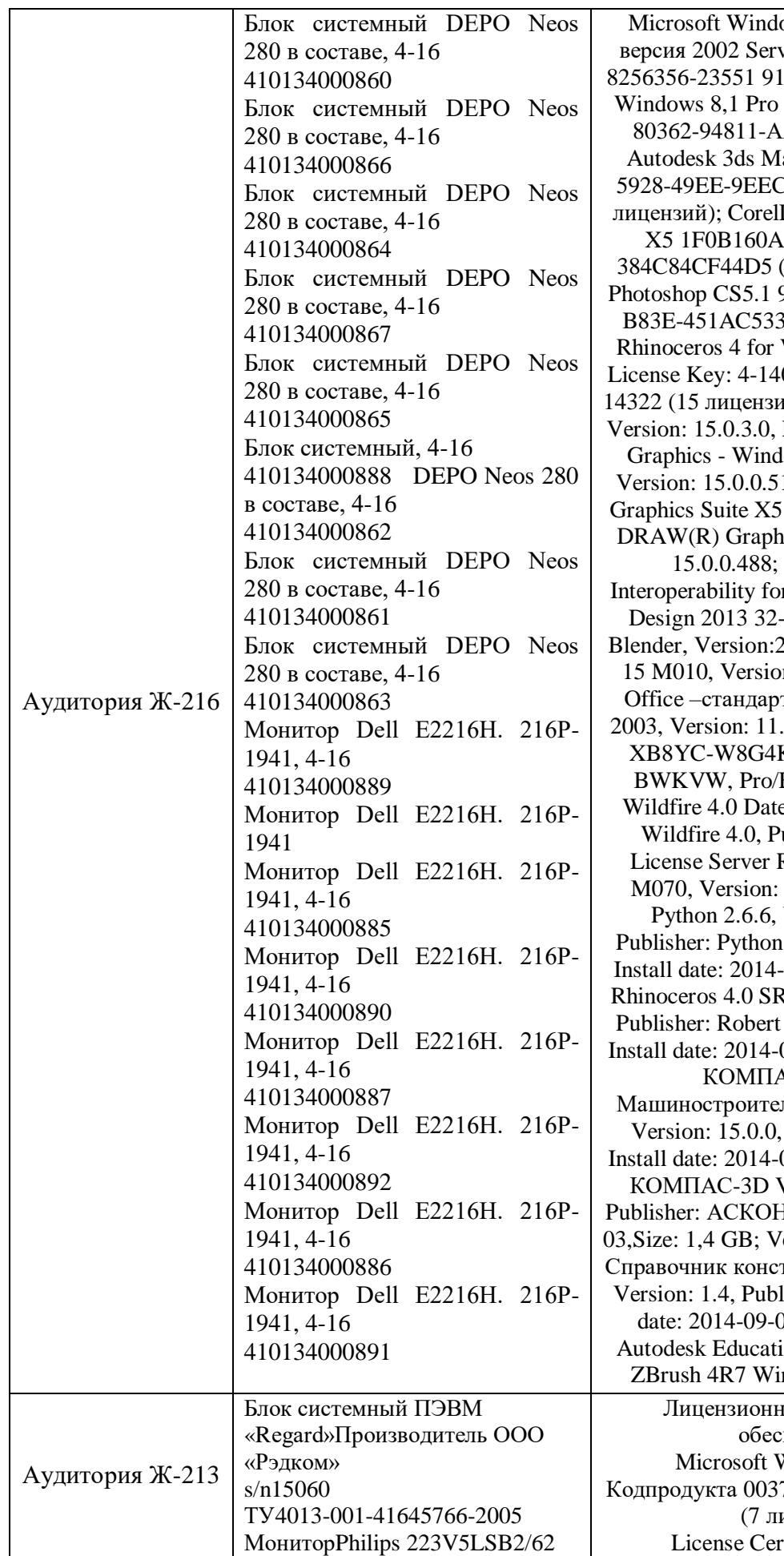

ows XP Professional. vicePack3 76456-642-5 лицензий; Microsoft Код продукта 00261-АЗ87 (7 лицензий); ax 2014 0A8A3F6D-5-DBFC477B4303 (15 DRAW Graphics Suite -4131-4E4B-8503-(50 лицензий): Adobe 9158FF30-78D7-40EF-34640 (25 лицензий); Windows Commercial 01-0104-100-0003939ий); Mathcad 15 M030, Publisher: PTC; Corel lows Shell Extension, 15, MB; Corel DRAW - Extra Content; Corel ics Suite X5, Version: Autodesk Revit r 3ds Max and 3ds Max bit, Version: 1.0.0.1, 2.65a-release; Mathcad n: 15.0.1.0, Microsoft тный выпуск версии 0.8173.0. Product key: XB8YC-W8G4K-DXTPR-VGXDG-**ENGINEER Release** ecode M220, Version: ublisher: PTC; PTC Release 5.0 Datecode 5.0, Publisher: PTC; Version: 2.6.6150, Software Foundation. 09-03, Size: 49,8 MB; P. Version: 4.0.60309, McNeel& Associates, 01-15, Size: 209.4 MB;  $AC-3D<sub>15</sub>$ льная конфигурация, Publisher: ACKOH, 09-03, Size: 397,6 MB; V15, Version: 15.0.0, **F.** Install date:  $2014-09$ ersion: 12.0.6514.5001, груктора. Редакция 4., lisher: ACKOH, Install 03, Size: 257,2 MB; on Master Suite 2013; n Academic License. пое программное

печение: Vindows 7 PRO Кодпродукта 00371-703-1377064-06470 (7 лицензий) tificate v100716

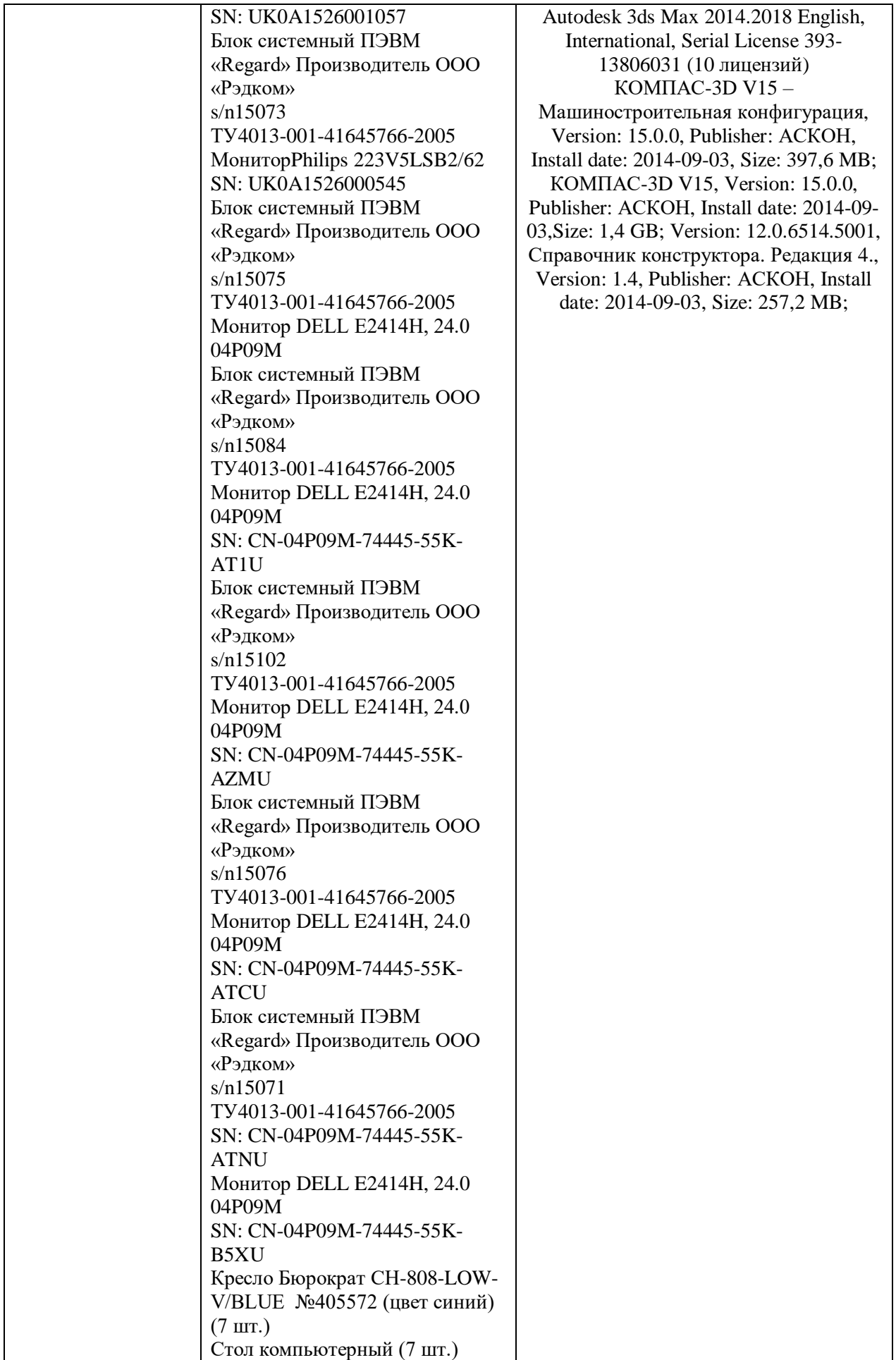

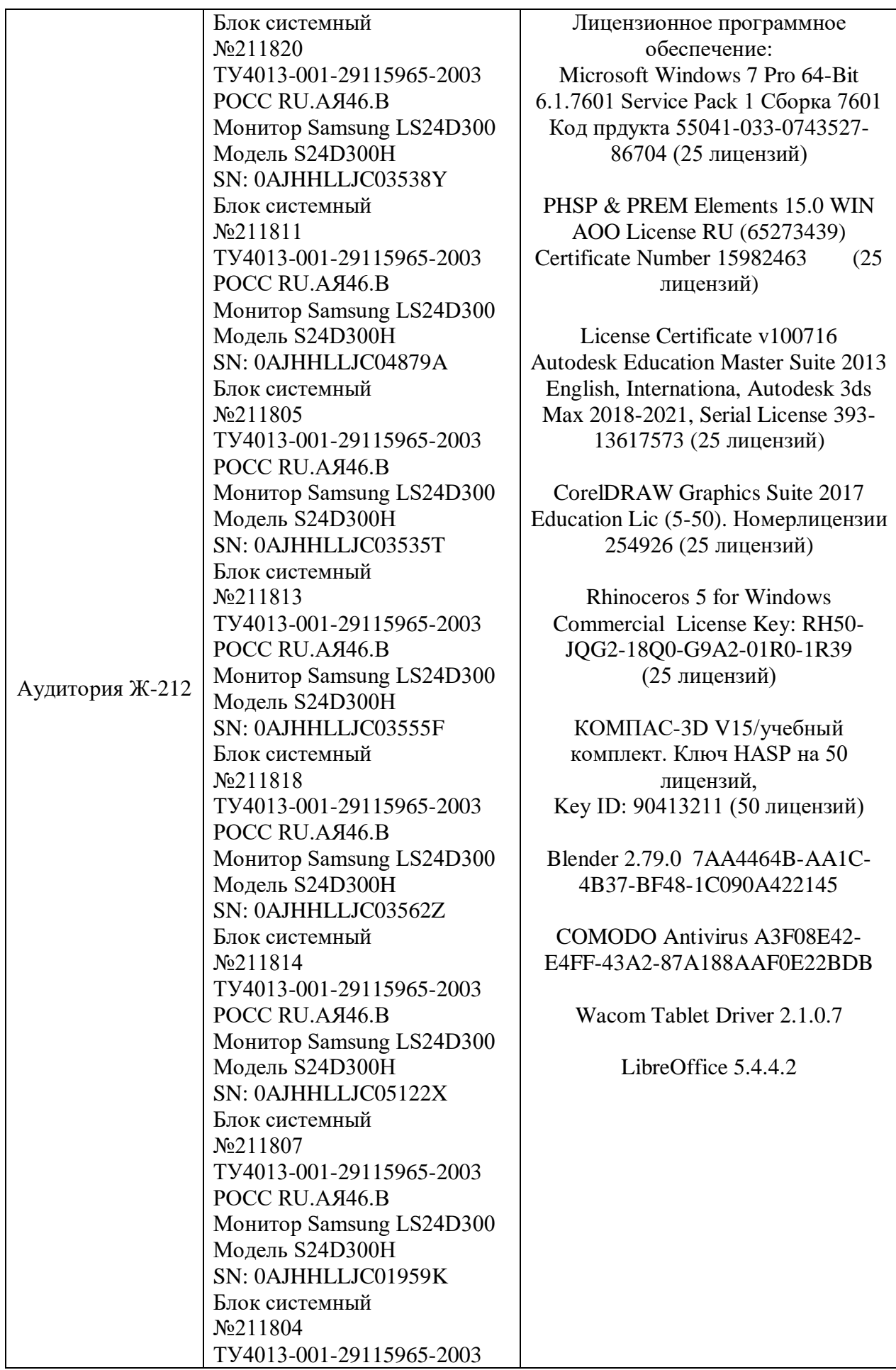

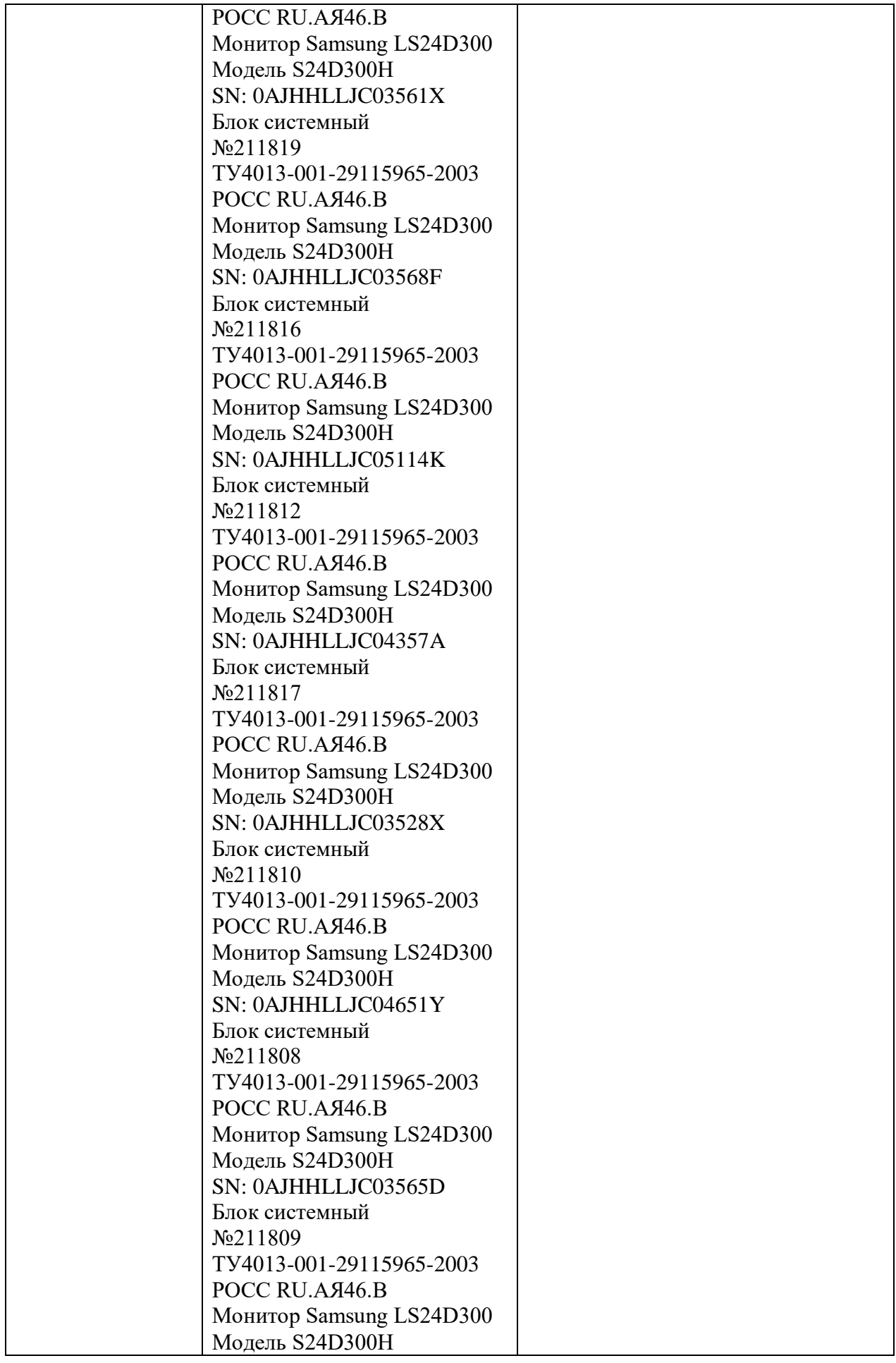

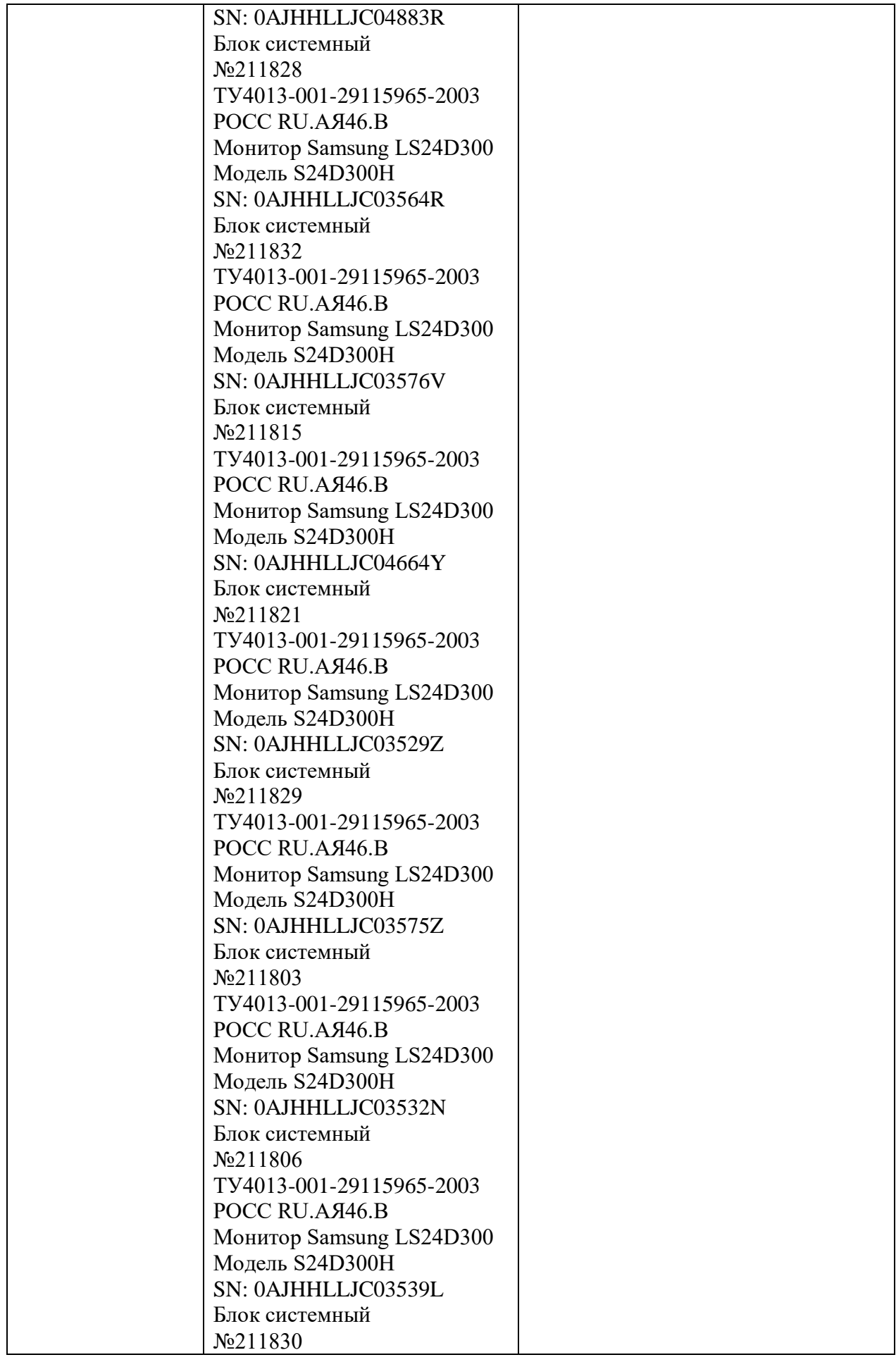

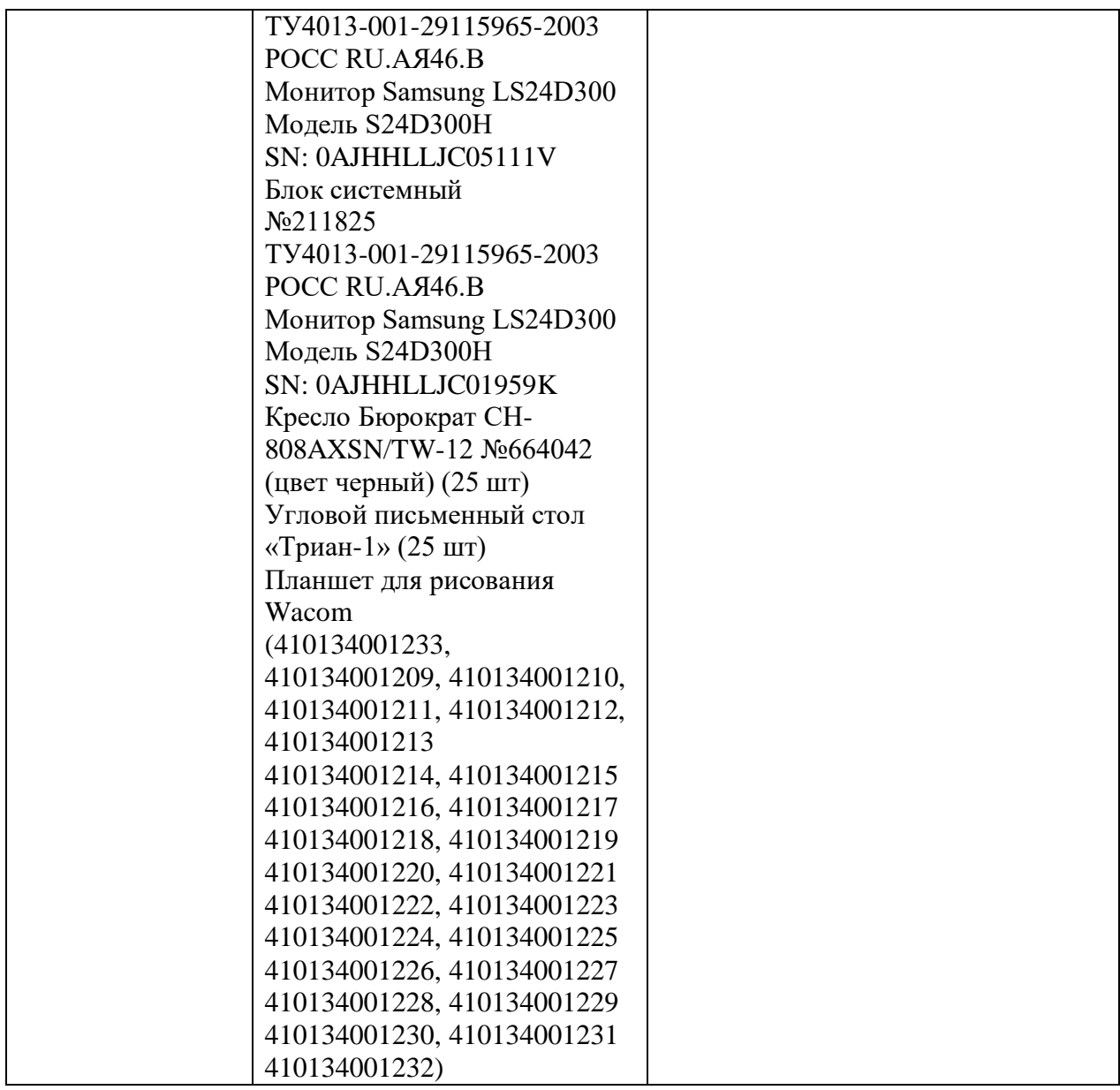